## UNIVERSITY OF SWAZILAND SUPPLEMENTARY EXAMINATION JULY, 2016

Title of the Paper: STRUCTURED PROGRAMMING - II

Course Number : CS244 Time Allowed : Three (3) Hours

Instructions: This exam has pages from 1 to 3. The Exam userid, password, tree, context and server name will be provided by the chief invigilator.

- 1. Write pseudo codes and file specifications of all the files in the root of your network drive F:\ in your folder.
- 2. Submit folder, signed listings of printed programs and report files.
- 3. Use the last 10 minutes to check your submissions (which includes, pseudo codes, all file specifications in your F:\ , signed listings of your programs and report files)

Read the paper carefully and completely before starting to work on the problem.

The names of program and report files should be  $-$ 

------.cpp (Program file)and ------.TXT (Report file)

The dashes in file names are six digits of your UNISWA id.

Special requirements: For each student

1. A networked PC with working C++ system.

2. An accessible secure network disk  $(F:\)$  & Printing facility.

This paper should not be opened until permission has been granted by the invigilator.

**MARKING** SCHEME: Pseudo code (30 %), Results (20 %), Program (50 %)

**PROBLEM:** Information about salaries paid to the casual / part time workers by UNISWA in a month are given in a text file 'F:\SUPD2016.TXT'. Each record of this file has the following -

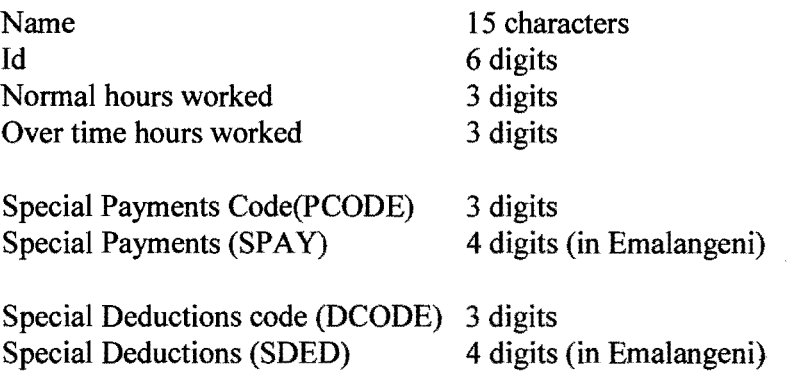

Each field has been separated by a space character and Id in sentinel record is zero.

Example of a record

BENNET L.A. 120786 170 010 001 1050 101 0500 1 2 3 4 {ARE COLUMN NOS} 345678901234567890123456789012345678901

Write pseudo code and a corresponding well documented and properly indented program in  $C++$  that does the following  $-$ 

- 1. Reads in all the data from "F:\SUPD2016.TXT" and computes for each worker-
- 2. Gross Salary = 15 x normal hours worked + 30 x overtimes hours worked.
- 3. Net income = Gross salary + Special payments  $-$  Special deductions  $-$  Tax
- 4. A function subprogram should be declared to find Tax as follows

Tax is 30% of Gross Salary, ifGross Salary is 4000 or more, Tax is 15% of Gross Salary, if  $2000 <$  Gross Salary  $<$  4000, Tax is 10% of Gross Salary, if  $1000 <$  Gross Salary  $\leq 2000$ , Otherwise there is no Tax.

The program should display the worker details & totals on a file (" $F:\ \ ----$ . TXT").

## 4. The contents of "F:\SUPD2016.TXT" are-

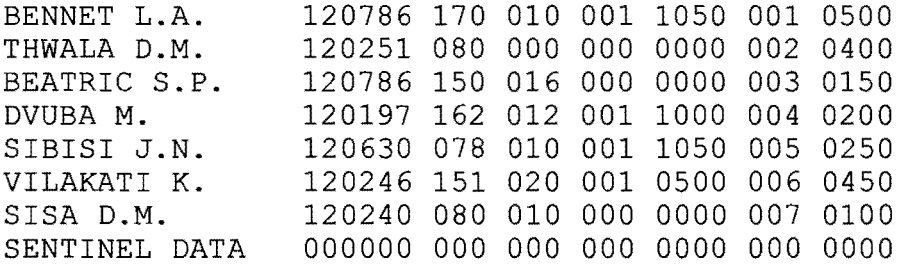

The report lay out should be  $-$ 

REPORT PRODUCED BY THE PROGRAM OF

<YOUR ID>

 $\epsilon$ 

## UNIVERSITY OF SWAZILAND, CASUAL / PART TIME WORKER'S PAYROLL, JULY 2016

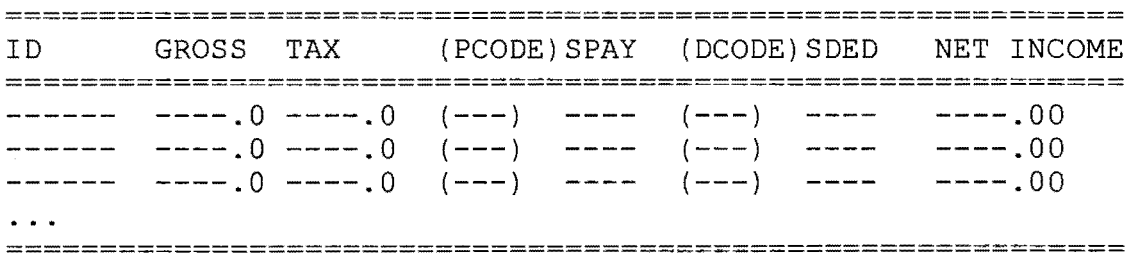

SUMMARY

 $= 1$ 

TOTAL OF GROSS =  $----00$ TOTAL OF TAX  $=$   $----00$ TOTAL OF SPAY  $=$   $---$ TOTAL OF SDED  $=$   $---$ TOTAL OF NET INCOME  $=$   $----00$ 

## **<END OF EXAMINATION PAPER>**